## <u>IIIIIIGIIIDS URS SUIGIIUGS</u>

Avec le soutien de la Ministre de l'Enseignement supérieur et de la Recherche scientifique

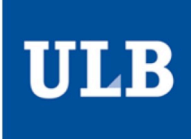

## Sciences extrêmes

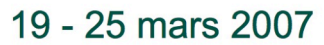

Utilisation d'un oscilloscope digital - Etude de la résonance dans un circuit RLC

Au cours de cette séance, vous disposez d'un générateur de tension réglable V<sub>G</sub>, d'une résistance R, d'un condensateur de capacité C et d'un bobinage de coefficient de self-induction L qui seront montés en série. Prenez les valeurs suivantes :  $R = 100 \Omega$ ,  $L = 50$  mH et  $C = 100$  nF.

- **1.** Apprenez à utiliser l'oscilloscope pour :
- mesurer la valeur d'une tension continue
- observer une tension alternative (sinusoïdale) et déterminer son amplitude, sa période et sa fréquence
- déterminer expérimentalement la fréquence propre  $f_0$  d'un circuit RLC.

**2.** Pour obtenir la courbe de résonance de ce circuit RLC série, soumettez le à une tension alternative d'amplitude constante en faisant varier la fréquence f du signal envoyé par le générateur.

Vous constatez que la différence de potentiel  $V_R$  aux bornes de la résistance, donc aussi l'intensité du courant qui circule dans le circuit varie fortement. Pour obtenir un graphique de cette dépendance, mesurez  $V_R$  pour une vingtaine de valeurs de la fréquence f, entre 0 et 5 kHz.

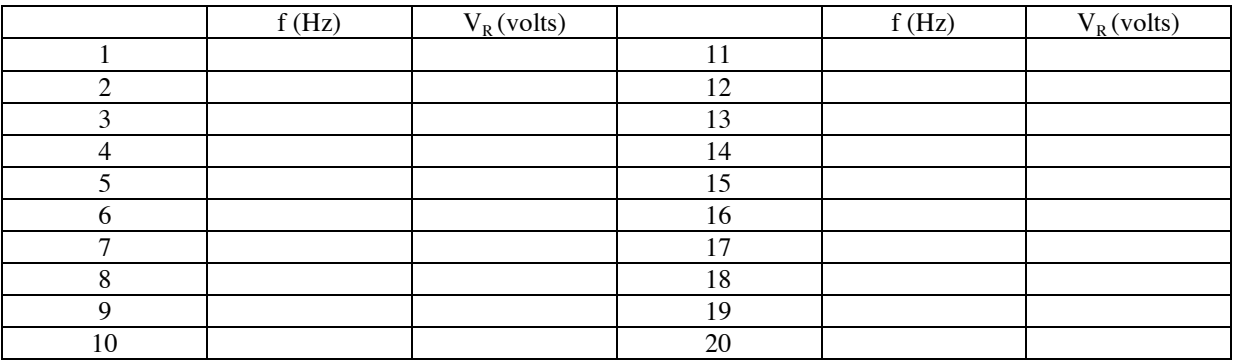

Prenez notamment plusieurs valeurs pour des fréquences proches de f<sub>0</sub> et reportez simultanément vos mesures cidessous pour apprécier votre choix de points de mesure, ceci afin d'obtenir une courbe représentative.

 $V_R$  (volts)

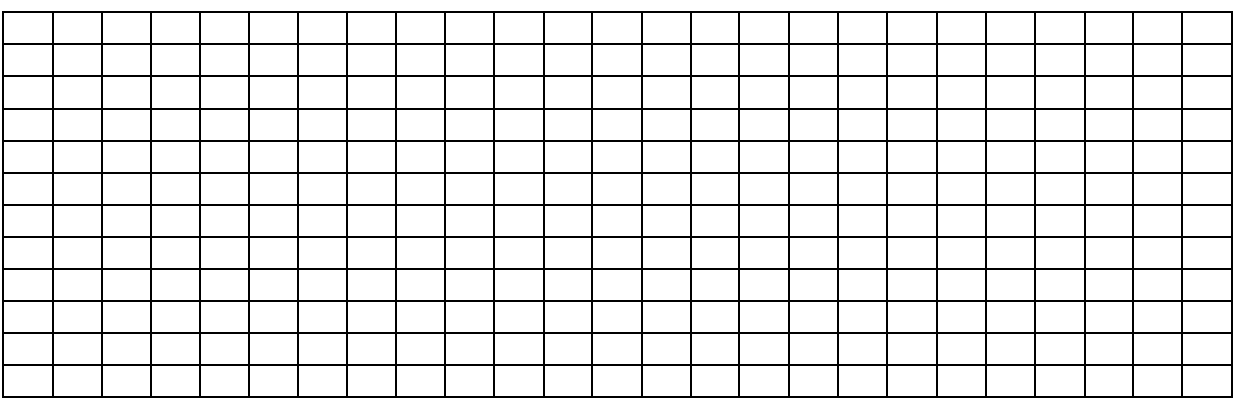

f (kHz)

**3.** Visiblement, l'intensité passe par un maximum lorsque f = f<sub>0</sub>. C'est la fréquence de résonance. Vérifiez qu'elle est donnée par f<sub>0</sub>=  $1/2\pi$  (LC)<sup>1/2</sup>.

**4.** Pouvez-vous citer des exemples de résonance mécanique ?

**5.** Entrez ces mesures dans un ordinateur en utilisant le tableur d'Excel et faites le graphique de  $V_R(f)$ .